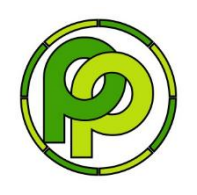

*Available online at*  [http://www.pancaranpendidikan.or.id](http://www.pancaranpendidikan.or.id/)

*Pancaran Pendidikan FKIP Universitas Jember Vol. 07, Issue, 2, pp, 183-188, May, 2018* *Pancaran Pendidikan*

DOI: [10.25037/pancaran.v7i2.169](http://dx.doi.org/10.25037/pancaran.v7i2.169)

# **On the Development of Web-GUI Interface for Analyzing Polytomous Responses(Draft)**

Tika Clarinta Putri Utama<sup>1</sup>, Indriasih Yanuwijaya<sup>2</sup>, I Made Tirta<sup>3</sup> 2,3University of Jember, Jember, Indonesia <sup>1</sup>Senior High School PGRI 5 Tegaldlimo, Banyuwangi Email: 1clarinta.utama@gmail.com, 2indriasihwijaya@gmail.com. \*

#### **ARTICLE INFO**

#### **ABSTRACT**

*Article History:* Received 1 Maret 2018 Received in revised form 10 April 2018 Accepted 17 April 2018 Published online 1 May 2018 *Key Words:* Modern item response theory, polytomus responses

One type of measurement often done in education are measurement of the students' performance both for cognitive and affective aspects. These measures are extremely important therefore must use a good measuring tool and the results also easy to interpret. The measurement of students performance mostly use tests. Measurement test have evolved from traditional one to modern theories to apply more realistic models which are known as item response theory. However the use of modern test theory much rely on availability of the computer software. In this paper we report the development of a web-GUI interface that can be used to analyze polytomous responses, especially using partial credit and graded response models which will also contains theories and interpretations of the results. This web-GUI interface is expected to help teachers to understand and to do the analysis of polytomous responses more easily.

**Copyright © Tika, 2018**, this is an open access article distributed under the terms of the Creative Commons Attribution License, which permits unrestricted use, distribution and reproduction in any medium, provided the original work is properly cited

### **INTRODUCTION**

One type of measurement that is often done in the world of education is the measurement of learners. In measuring aspects of students at the level of cognitive and affective development is very important because it must have a good measuring tool. Because it is very influential on the development of students. Students' measurements mostly use measuring instruments in the form of tests, test-measuring theories evolving from traditional to modern tests more complex. With technological advances, test measurements can be found with a wide range of applications that can assist in testing tests on students. Judging from the current developments, the development of opensource item analysis R for items of more than two categories is still constrained on measuring tools and the application of theory. In the use of modern test theory can not

be separated from the application used. Researchers focus on developing test measurements in an online web-based application that comes with this tutorial, to facilitate users / educators to know and how to measure good items, especially polytomus type. Therefore, it is important to develop a web-based GUI interface by utilizing software Based on open source-R, which can be used to analyze polytomous responses, especially partial credit and graded response models.

#### **Summary Theory Of Irt For Polytomous**

## **Rasch Polytomus Model and Clasic Test Theory.**

The polytomus model is a generalization of the dichotomous Rasch model. It is a measurement model that has potential applications in a context where the objective is to measure the nature or ability through the process in which the response to an item. For example, this model applies to Likert scale usage, assessment scales, and educational assessment items.

Analysis of polytomous manifest variables is currently handled by ltm using the Graded Response Model (GRM). The GRM was first introduced by Samejima (1969), and postulates that the probability of the mth subject to endorse the kth response for the ith item is expressed

As

$$
P(X_{im} = k | Z_m) = g (\beta_{ik}) - g(\beta_{i,k} + 1)
$$
  

$$
\beta_{ik} = a_i (Z_m - \beta_{ik}), k = 1, ..., k_{i,}
$$

where is the ordinal manifest variable with possible response categories, is the standing of the mth subject in the latent trait continuum, denotes the discrimination parameter, and 's are the extremity parameters with and . The interpretation of is essentially the same as in the models for dichotomous data. However, in GRM the 's represent the cutoff points in the cumulative probabilities scale and thus their interpretation is not direct. ltm fits the GRM under the logit link.

#### **Graded Responses Model (GRM)**

There are two types of approaches in IRT politomy model, first is indirect approach and second is direct approach. The type of direct approach is before entering the main equation to look at the category response functions (CRF), we must look at the operating characteristic functions (OCF) of each category first. The GRM and MGRM models are included in the indirect approach. So in this model we have to get OCF first for basic materials to make CRF. (Wahyu Widiarso, 2010).

OCF in GRM is manifested in the equation below. It means that in a point *i* with slope value in category *j* with location of then the individual probability *n* with trait level of θ is as follows.

$$
P_{ix}^*(\theta) = \frac{\exp(a_{i(\theta_n - \beta_{ij})})}{1 + \exp(a_{i(\theta_n - \beta_{ij})})}
$$

Information:

$$
a_{i}
$$
, = Slope parameters (slope)  
\n $β_{ij}$ , = Threshold on item i in category j  
\n $θ$  = Trait level

The equation is similar to the 2PL model but more specific, ie in point *i* there are a number of *i* categories that each of them is estimated separately. The value of the slope ( ) of all categories in a single item is equated.

## **Parcial Credit Model (PCM)**

$$
X_{ijh} = \begin{cases} t & \text{if person } j \text{ score in} \\ \text{category } h \text{ on item } i \\ 0 & \text{if this is not the case} \end{cases}
$$

For  $h =$ , ...,  $m_i$ . So if the person scores in the zero category,

$$
X_{ijh}=(0,0\ldots,0)
$$

In the PCM, it is assumed that the probability of a person with parameter  $\theta_i$  scoring in category h, h =

1, ...,  $m_i$ , on an item with parameter  $\delta_i, \delta_i = (\delta_{i1,\dots,\delta_{i1},\dots,\delta_{i2},i})$  is given by.

$$
P(X_{ijh} = 1 | \theta_j, \delta_i) = \frac{\exp(h\theta_j - \sum_{g=1}^n \delta_{ig})}{1 + \sum_{k=1}^{mi} \exp(k\theta_j - \sum_{g=1}^k \delta_{ig})}
$$

 $d_{ijh} = \begin{cases} 1 & if the\ conceptual\ item\ h\ was \\ &\ administered\ toperson\ j \\ 0 & if\ this\ is\ not\ the\ case \end{cases}$ 

For  $h = \ldots, m_i$  furthermore, let  $y_{ij}$  be a response vector defined by

$$
y_{ijh} = \begin{cases} 1 & \text{if } d_{ijh} = 1 \text{ and acorrect response} \\ & \text{was given to conceptual item } h, \\ 0 & \text{if } d_{ijh} = 1 \text{ and an incorrect responses} \\ & \text{was given to conceptual item } h, \\ & c & \text{if } d_{ijh} = 0 \end{cases}
$$

For  $h =$ , ..., where is an constant. This constant is a dummy to simple mathematical formulation of the model;

$$
P(y_{ijn} = 1 | d_{ijn} = 1; \theta_j, \beta_{ih} = \frac{P_{i1}(\theta)}{P_{i0}(\theta) + P_{i1}(\theta)} = \frac{\exp(\theta_j - \beta_{ih})}{1 + \exp(\theta_j - \beta_{ih})}
$$

With the difficulty parameter of conceptual item *h* with *i* let be the number of item steps taken within *i*, that *i* that is,  $\Sigma$ 

In tabel 1, fore some item  $= 3$ , all possible responses () are enumerated together wiyh the associate probabilitas ( | where ( is a vector of item parameters

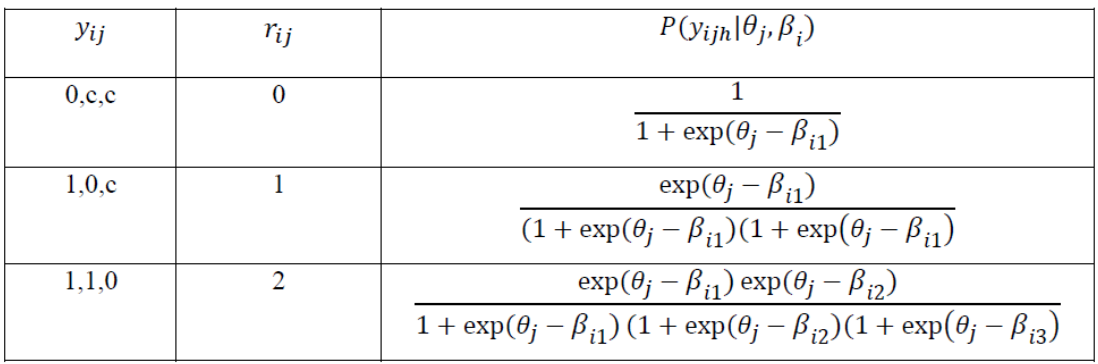

Tabel<sub>1</sub>

## **METHODS**

Utilizing Program R especially for Linux. For GUI development we use the shiny toolkit (shiny package)

GRM and GPCM ltm package

The development of dynamic Web GUI mainly utilize shiny toolkit in the shiny package. GRM, GPCM utilize ltm package . In addition to its computational features Emodule type is also accompanied by related statistical formula. The mathematical notations are presented using MathJax.

# **RESULTS AND DISCUSSION**

Data with polytomus response model.Data for analysis, many cases want to be displayed $( = 20)$ With science data optimus: Comfort Environment Work Future 1 strongly agree strongly agree strongly agree agree 2 agree strongly agree agree agree 3 agree disagree disagree disagree 4 agree agree disagree disagree 5 agree strongly disagree strongly agree strongly agree 6 strongly agree agree strongly agree agree 7 agree disagree disagree agree 8 agree disagree disagree agree 9 agree agree agree strongly agree 10 strongly agree agree agree agree 11 agree agree agree strongly agree 12 agree agree strongly disagree disagree 13 agree disagree agree agree 14 agree disagree agree agree 15 agree strongly agree disagree agree 16 agree strongly agree agree agree 17 agree agree strongly disagree disagree 18 agree agree agree agree 19 agree disagree disagree agree 20 agree agree agree agree

Technology Industry Benefit 1 strongly agree agree disagree 2 agree agree agree 3 strongly agree strongly agree agree 4 strongly agree strongly agree agree 5 disagree agree strongly disagree 6 agree strongly agree agree 7 strongly agree strongly agree strongly agree 8 agree strongly agree strongly agree 9 strongly agree strongly agree disagree 10 agree agree agree 11 disagree agree agree 12 disagree strongly agree agree 13 strongly agree agree agree 14 disagree disagree disagree 15 strongly agree agree disagree 16 strongly agree strongly agree agree 17 agree disagree disagree 18 disagree agree agree

19 agree agree disagree

An Example :

```
Call:
 \text{gram}(\text{data} = \text{dataset}.\text{gram}() [, input$item2g], IRT.param = TRUE)
 Coefficients:
Coefficients:<br>
Extrmt1 Extrmt2 Extrmt3 Dscrmn<br>
Comfort -10.768 -5.645 3.097 0.411<br>
Environment -2.154 -0.790 0.627 1.570<br>
Work 32.102 9.261 -24.402 -0.074<br>
Future -30.602 -11.806 10.455 0.108<br>
Technology -2.462 -0.885 0.64
 Log.Lik: -2998.129
```
#### **REFERENCES**

- Dimitris R (2006) itm:An R Package for Laten Variable Modeling and Item Resonses Theory Analyses http:/www.jstatsoft.org/
- Lord,M.L (1980) Application of item response Theory to practical testing ProblemNew Jersey Lawrence Erlbaum Associates,Publisher.
- R Core Team (2016). R: A language and environment for statistica computing. R Foundation for Statistical Computing, Vienna, Austria. URL https://www.Rproject.org/.
- Ridho Ali (2004) Karakteristik Psikometrik Tes Berdasarkan Pendekatan Teori Tes Klasik dan Teori Respon,Fakultas Psikolog Malang.

- Tirta, IM. 2015. Pengembangan Analisis Respon Item Interaktif Online Menggunakan R Untuk respon Dikotomus Dengan Model Logistik (1-Pl,2-Pl-3Pl)*Prosiding Seminar Nasional Pendidikan dan Produk Akademik Universitas Jember 30 Mei 2015*  hal.:420- 427
- Winston Chang, Joe Cheng, JJ Allaire, Yihui Xie and Jonathan McPherson (2017). *shiny: Web Application Framework for R*. R package version 1.0.0. https://CRAN.Rproject.org/package=shiny
- Dimitris Rizopoulos (2006). ltm: An R package for Latent Variable Modelling and Item Response Theory Analyses, *Journal of Statistical Software*, 17 (5), 1-25. URL http://www.jstatsoft.org/v17/i05/
- Wahyu Widhiarso(2010) Model Politomi dalam Teori Reson Butir.Fakultas Psikologi UGM.